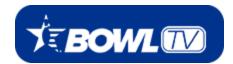

<u>BowITV.com</u> is the website and video streaming service of the United States Bowling Congress.

USBC has delivered live events along with additional video content for more than a decade, but the <u>BowlTV.com</u> platform expands the capabilities of USBC and is the place for bowlers to watch, learn and live the sport they love.

*What does the latest iteration of BowITV offer?* Here is a brief summary; for complete details, refer to <u>BowITV.com</u>.

#### Live coverage of events at every level

USBC has livestreamed the biggest bowling events from youth to senior competition and everything in between.

### Multiple channels

The overlap of events on the bowling schedule can be covered, **BowITV** will be able to cover additional pairs at the events, and fans will be able to navigate easily the channels to follow their favorite bowlers.

#### **Viewer participation**

In addition to a chat feature available for every live event, **BowITV** also offers more viewer interaction with the ability to have live polls and interactive contests.

## Invested coverage

Providing behind-the-scenes content, which includes expanded video features, makes **BowITV** the perfect place to tell the stories about the athletes, coaches and other personalities in the sport. We will expand our list of contributors to BowITV and will look to bring fresh ideas to our video content, including video blogs.

#### Learning the sport

With a world-renowned training and research center at the International Bowling Campus and access to many of the best coaches in the world, BowITV will provide coaching tips to help everyone from the beginning bowler to the advanced competitor.

## Historic content

Bowling has a long, storied history, and USBC has hundreds of hours of television shows and films that go back more than 50 years. We will continue to digitize these historic telecasts.

#### **Flexibility for viewers**

<u>BowITV.com</u> has a great mix of free and premium subscriber content. Premium subscriptions of \$9.95 per month or \$79.95 per year (plus transaction fees) give consumers the flexibility when it comes to what they want to watch. All premium subscriptions have a four-day trial period, so customers can check it out. If they do not love what **BowITV** has to offer, they easily can cancel within the four days with no obligation.

# Watch from anywhere

By following the steps below, you not only can watch BowITV from your phone or computer, but stream to your television as well!

## Chromecast:

- Web:
  - Load up <u>bowltv.com</u> in Chrome
  - Click the More menu (3 dots) on the right side of the browser
  - o Click Cast and select the Chromecast
  - Your tab should begin casting
- Mobile (Android) vis Google Home app:
  - $\circ~$  Open Google Home app
  - $\circ~$  Go to Account menu
  - Click on Mirror device
  - Click on Cast Screen / Audio
  - $\circ~$  Open Web browser
  - o Go to bowltv.com and cast the video

Note that while there are third-party apps for iOS for Chromecast, we recommend that iOS users use AirPlay as it works natively.

## AirPlay:

- Web:
  - Click the AirPlay button in the Mac menu bar
  - Select the Apple TV
  - $\circ~$  Enter the code in the TV
  - o Begin the screen mirroring
- Mobile:
  - From the iOS command center, select Screen Mirroring
  - o Select the Apple TV from the list
  - $\circ~$  User inputs code from Apple TV
  - Screen mirroring begins
  - User can navigate to bowltv.com and bring up the stream on their Apple TV

For any customer service issues, please call USBC at: 800-514-2695, ext. 8966 or fill out the contact form here.

Click <u>here</u> for Frequently Asked Questions.